# Introduction

The New CSE 102 (actually section 3 of CSE 132)

#### Instructional Staff

• Instructors –

- Roger Chamberlain Ed Richter Ron Cytron – Bryan 509 Bryan 201 Bryan 525
	- roger@wustl.edu erichter@wustl cytron@wustl
- TA Ben Stolovitz
- Email: bstolovitz@wustl.edu
- Office hours: MW 4-5pm for Roger, others TBD
- Other appointments for Roger: see Jayme in dept. office (Bryan 509)

## Course Web Page

- cse.wustl.edu/~roger/102
- Will contain calendar
- Will contain studio and lab assignments
- Documents grading, collaboration, and late policies
- Contains documentation on languages (Java, C) and tools (Eclipse, Subversion, Arduino)

# What is this class about?

- Organization will be like CSE 131, 132
	- 1.5 hrs/wk lecture
	- 1.5 hrs/wk studio
	- 1.5 hrs/wk lab
- The material includes
	- Basic computer capabilities (I/O, esp. custom I/O)
	- Demystifying how computer systems operate
	- More than one machine, more than one type of machine
	- Design decisions that include both software and hardware

## Some High‐level Goals for CSE 102

- Introduce students to CoE concepts (so those who should be CoE students know what that is) – Do this while ensuring relevance to CS students
- Introduce students to concept that not all computers are desktop/laptop class machines
	- Computing happens in many different form factors
	- Vehicle for 102 will be an 8‐bit microcontroller + standard desktop environment (Java/Eclipse from CSE 131)
- Introduce students to distributed concurrency
- Recurring theme throughout semester will be the representation of information

# Typical Module Sequence

- Lecture
	- Here in Lopata 509
- Studio
	- Studio exercises in Urbauer 115 lab (attendance is required!)
- Lab
	- Lab demos in Urbauer 115
- Skills Lecture (less regular)
	- Here in Lopata 509
	- You can influence topics chosen (in studio Friday)

# Early Topics

- Mod. 1 platform intro, timing, digital output
- Mod. 2 digital input, analog input (measuring properties of the physical world)
- Mod. 3 and 4 information representation (numbers, characters, strings, images, etc.)
- Mod. 5 and 6 fetch-execute cycle (how does a processor really work?)
- Following distributed computing

#### Two Compute Platforms

- Java on laptop or lab machines, using Eclipse as the development environment (just like 131)
- ``C'' on Arduino machine
	- Actually a subset of C, and subset is *very* close to the Java you are familiar with
	- Physical computer is 8‐bit machine running at only 16 MHz (over 100 times slower than desktop PC)
		- 16 Kbytes of program memory
		- 2 Kbytes of data memory
		- No keyboard or display
	- Wonderful community of users, doing lots and lots!

# Timing

- Passage of time (in Java)
- Use Thread.sleep() – Argument is integer number of milliseconds before the method returns
	- for (int i=0;  $i$  < endTime;  $i$ ++) {
		- Thread.sleep(1000);

}

System.output.println(i + " seconds have elapsed");

## Exceptions

- Deviations from the normal flow of control
- "Old style" error checking: if (i < 0 || i >= A.length) { // handle out of range index } else {
	- // access array element A[i]

}

• Exceptions allow us to be a bit more general

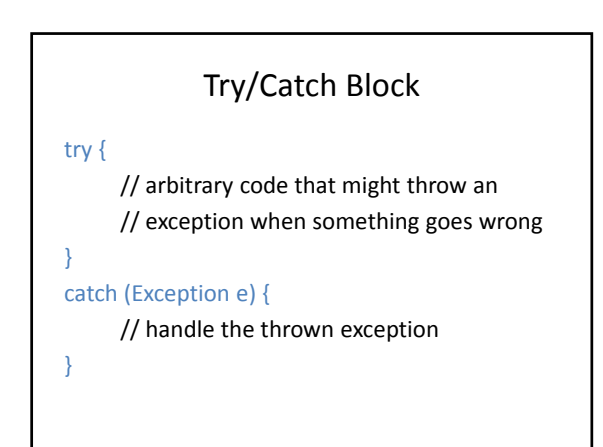

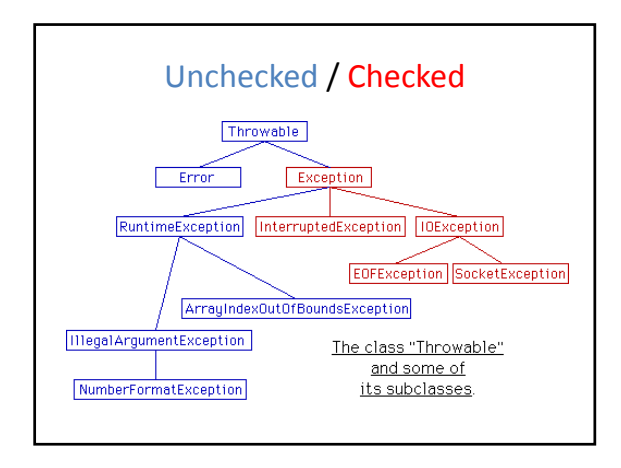

#### Back to Java Timing

• The Thread.sleep() method can throw the "InterruptedException," so we enclose it in a try/catch block

for (int i=0; i < endTime; i++) {

try { Thread.sleep(1000); } catch (InterruptedException e) { // default action e.printStackTrace();

}

}

System.output.println(i + " seconds have elapsed");

#### Arduino Programs

- Community calls them "sketches"
- Composed of the basic structure below void setup() {

// insert startup code here, will execute once

}

void loop() {

// insert main code here, will execute over and over

}

# Arduino Timing

- Use delay() library routine
- Argument is integer number of milliseconds
- How do we print?
	- Serial.print() and Serial.println()
	- Argument can be any type
		- Serial.println("String to print");
		- Serial.print(14); // no newline included
		- NOTE: cannot do this Serial.println(" $X =$ " + x); because string concatenation is not supported
		- Do this instead
			- Serial.print("X = "); Serial.print(x);

# Better Timing

- What are possible issues with this code? while (true)
	- wait for 1 second output time information
	- end while
- How about using a free‐running timer?
	- unsigned long millis()
	- Returns # of milliseconds since reset
	- Rolls over to zero after about 50 days

# Hello World

• First complete Arduino program

void setup() {

Serial.begin(9600); //startup comm. link to PC Serial.println("Hello world!");

} void loop() {

}

Arduino Input/Output • 20 pins on physical chip can be configured to do digital input, digital output, analog input, analog output (not all pins can do each function) • We must configure pins at startup, then use them const int myPin = 13; void setup() { pinMode(myPin, OUTPUT); } void loop() {  $\frac{1}{2}$  //generates square wave digitalWrite(myPin, LOW);

digitalWrite(myPin, HIGH);

}

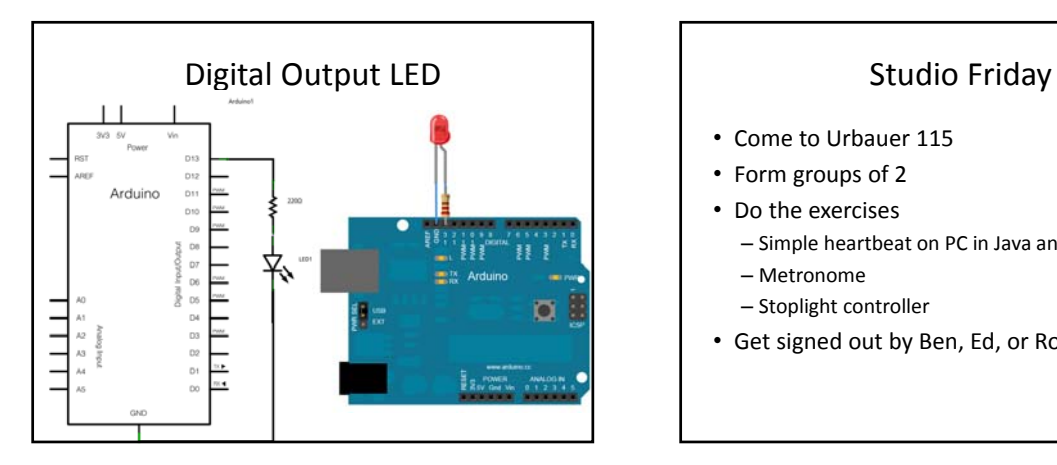

- Come to Urbauer 115
- Form groups of 2
- Do the exercises
	- Simple heartbeat on PC in Java and on Arduino
	- Metronome
	- Stoplight controller
- Get signed out by Ben, Ed, or Roger